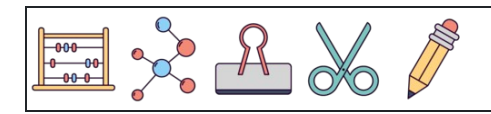

Zählen der Zahlen 1 bis 10

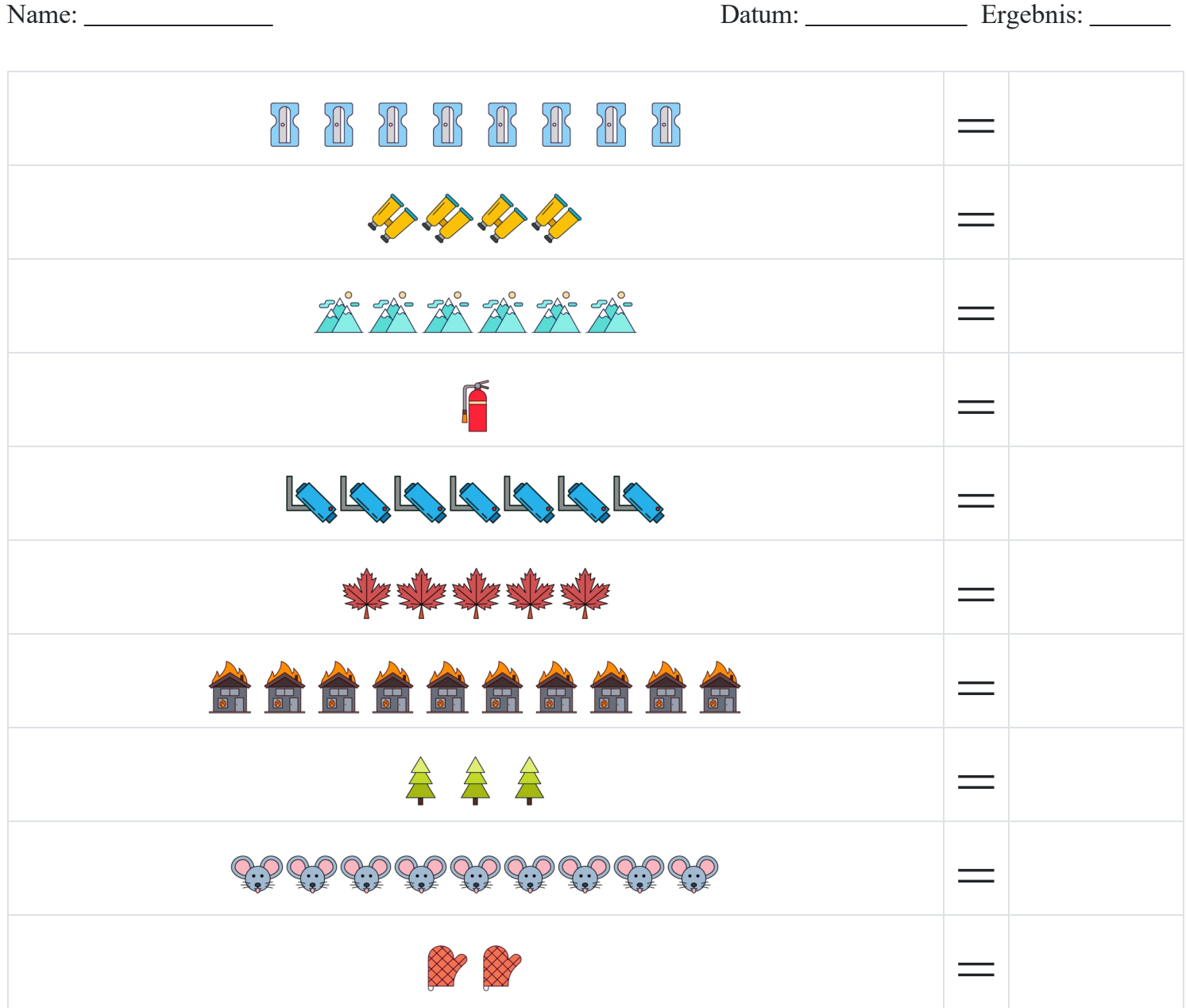

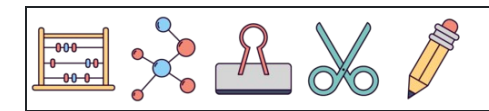

Zählen der Zahlen 1 bis 10

Name: Datum: Ergebnis: THE THE THE T  $= 8$ 4444  $= 4$ 英英英英英英  $= 6$ F  $=$   $\overline{ }$  $\mathbb{Q}_i \mathbb{Q}_j \mathbb{Q}_j \mathbb{Q}_j \mathbb{Q}_j \mathbb{Q}_j \mathbb{Q}_j \mathbb{Q}_j$  $\overline{\mathcal{I}}$ 安全学生  $= 5$  $= 10$ <u>AAAAAAAAA</u> 会会会  $= 3$  $= 9$  $= 2$ ▒ ▒

[www.snowmath.com](https://www.snowmath.com)